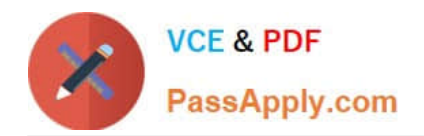

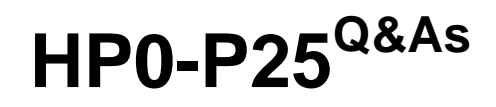

HP-UX 11i v3 Advanced System Administration

# **Pass HP HP0-P25 Exam with 100% Guarantee**

Free Download Real Questions & Answers **PDF** and **VCE** file from:

**https://www.passapply.com/hp0-p25.html**

100% Passing Guarantee 100% Money Back Assurance

Following Questions and Answers are all new published by HP Official Exam Center

**C** Instant Download After Purchase

**83 100% Money Back Guarantee** 

- 365 Days Free Update
- 800,000+ Satisfied Customers

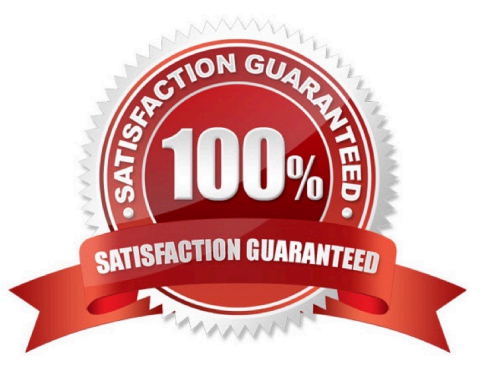

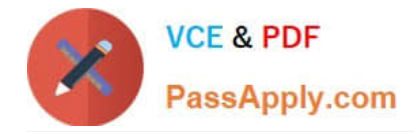

## **QUESTION 1**

How can the HP Serviceguard Toolkit for Integrity Virtual Servers (SG-IVS) be used to increase uptime of an HP Integrity VM environment? (Select two)

- A. Implement VM guest application monitoring service
- B. Implement an HP Serviceguard package on an HP vPar to protect the VSP
- C. Configure the Integrity VM guest as an HP Serviceguard package
- D. Configure the Integrity VM guest as an HP Serviceguard node
- E. Install an HP Serviceguard package on the HP Integrity VM guest

Correct Answer: BE

## **QUESTION 2**

A server is running in nPars mode.

Which command should be used to change the system to vPars mode (vPars v5)?

- A. parmodify
- B. vparreset
- C. vparenv
- D. vparboot
- Correct Answer: D

#### **QUESTION 3**

HP-UX proves a variety of network services via the inetd daemon. These services need to be secured due to vulnerable.

Match each inetd service with its corresponding vulnerability.

Hot Area:

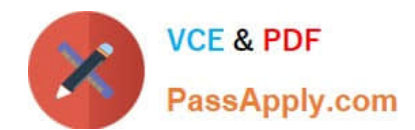

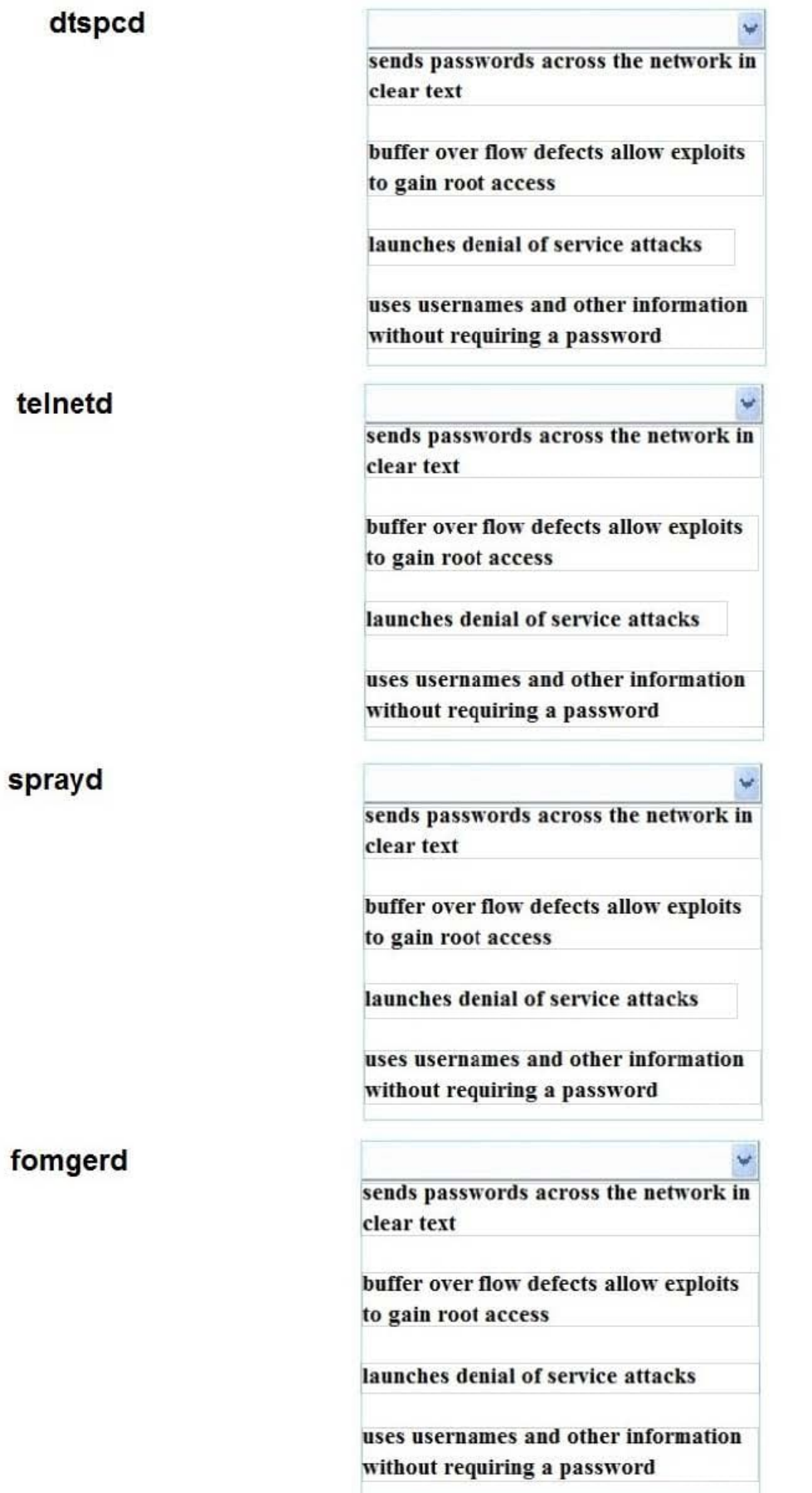

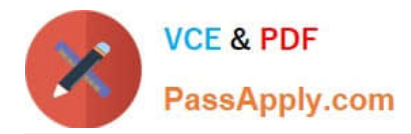

Hot Area:

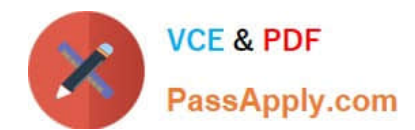

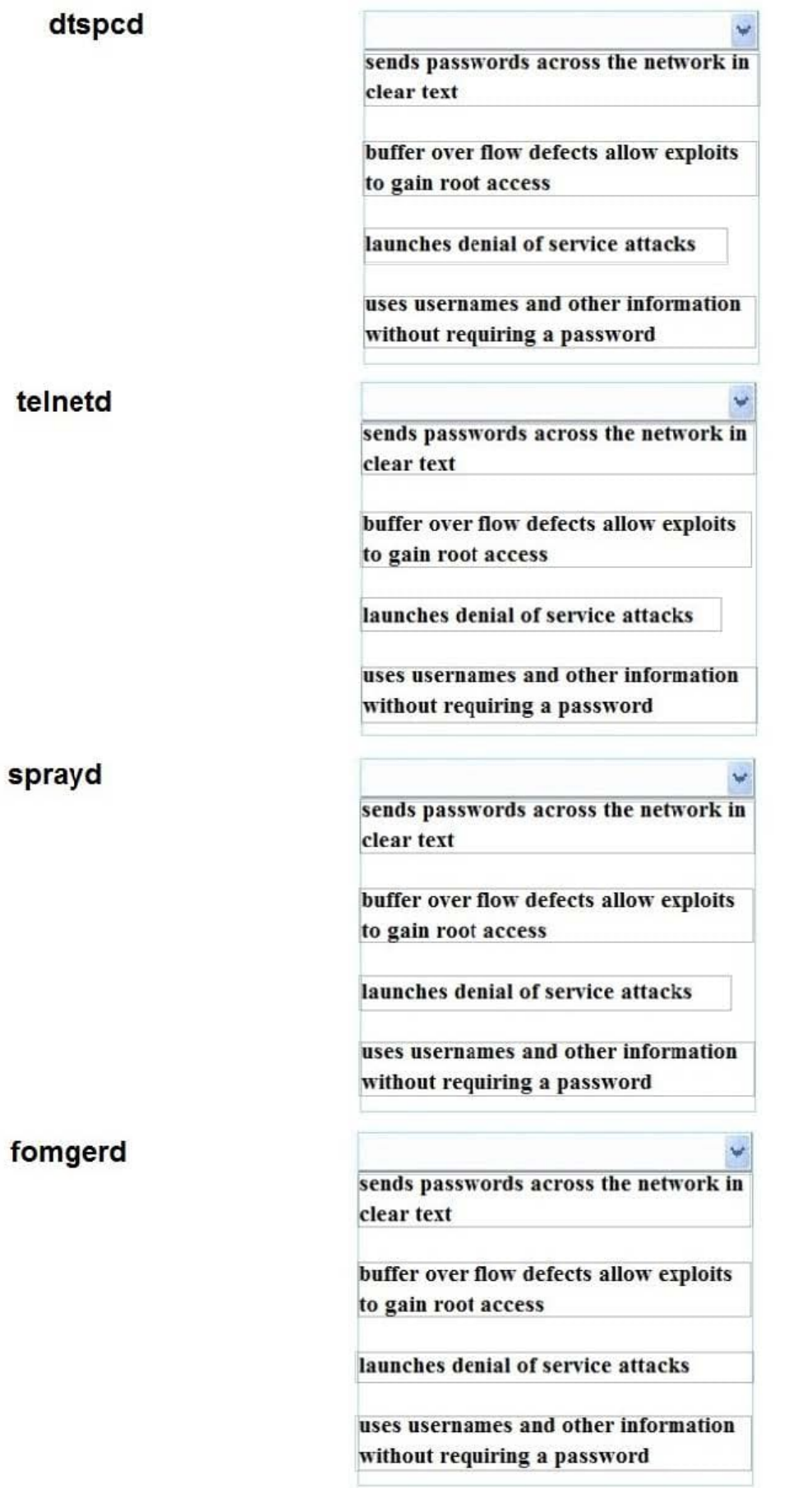

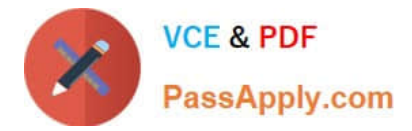

Correct Answer:

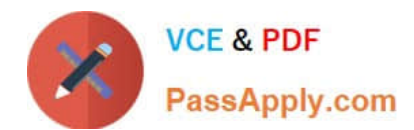

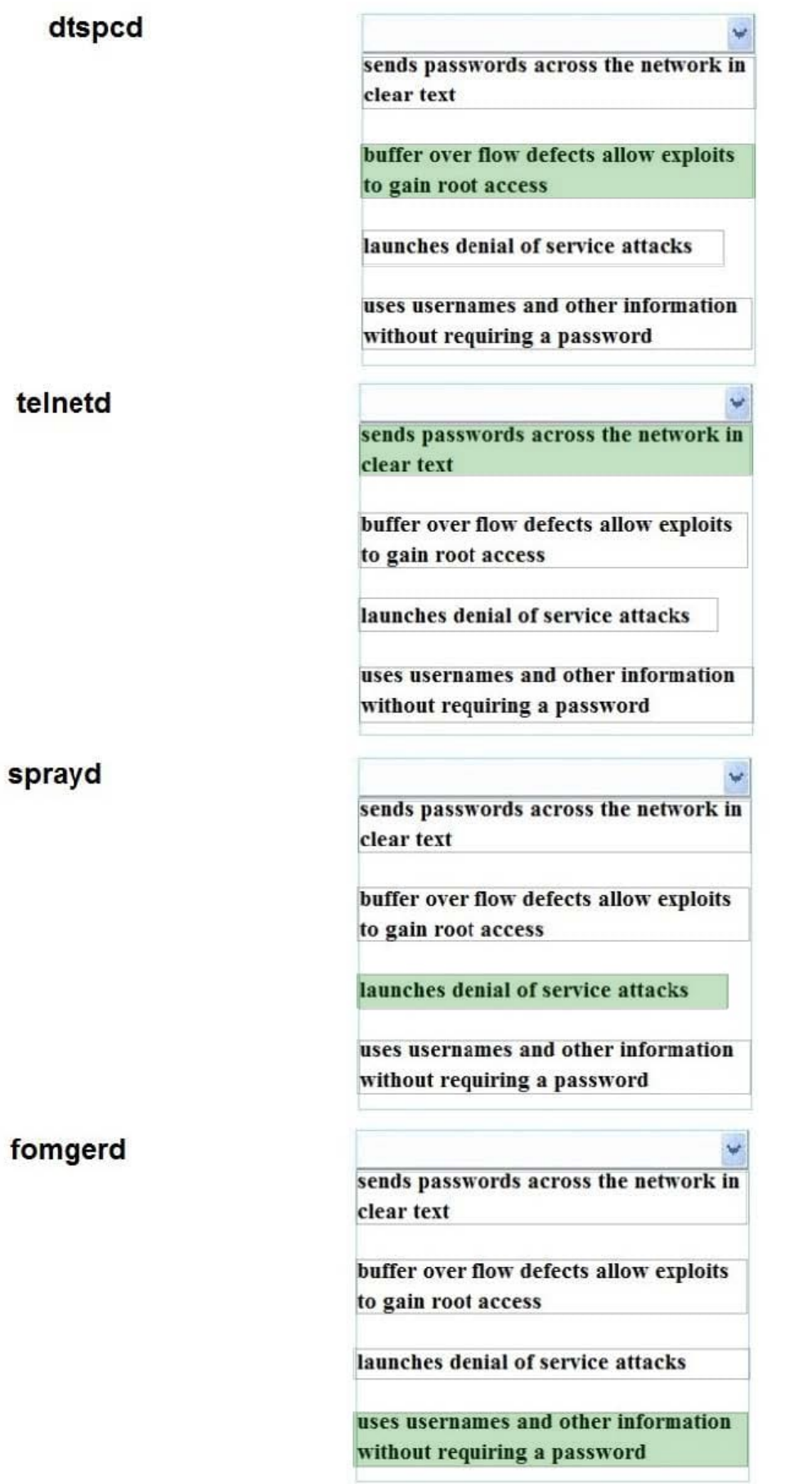

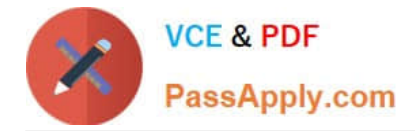

# **QUESTION 4**

When looking at the status of Integrity VM guests in SMH, you notice that the second guest, "atcvpar I", is running, but no utilization data is displayed:

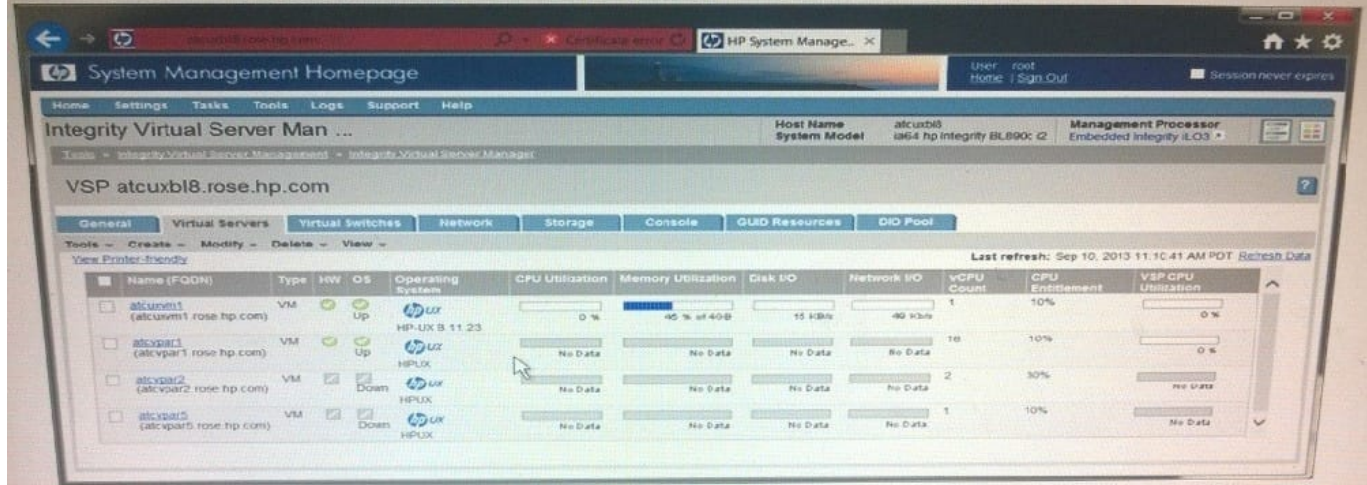

What are the most likely causes and solutions for this problem? (Select two)

A. The CIM server is not running inside the VM guest log into the VM and start the CIM server

- B. The VM guest does not have the required NPIV drivers installed. Install the NPIV drivers in the VM guest
- C. The VM host does not have the required AVIO drivers installed. Install the AVIO drivers on the VM host
- D. The VM guest does not have the required AVIO drivers installed. Install the AVIO drivers in the VM guest

E. The VM does not have the guest kit installed. Install the VM guest kit in the VM.

Correct Answer: BE

# **QUESTION 5**

How do you boot a firmware-based vPar over the network on the HP Integrity Superdorne 2 server?

A. Use the vparboot command from the Virtualization Services Platform (VSP), and run the vparconsole command. Use the CO command to getfor console. Then use the lanbootEFI command.

B. Use the vparconsole command to connect to the vPaiiLO, and use the PC command to power on the vPar Use the Co command to get to the console use the lanbootEFI command.

C. Login to the Superdome 2QA, and use the vparboot command. Use the COcommand to connect to the console. Then use the lanbootEFI console

D. Login to another vPar on the same nPar. Use the vparboot-I command to lanboot the vPar.

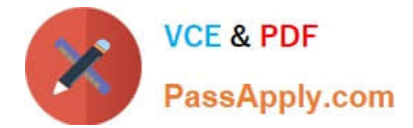

Correct Answer: D

[HP0-P25 VCE Dumps](https://www.passapply.com/hp0-p25.html) [HP0-P25 Practice Test](https://www.passapply.com/hp0-p25.html) [HP0-P25 Study Guide](https://www.passapply.com/hp0-p25.html)